## **SaveResourceAs**

## %SaveResourceAs

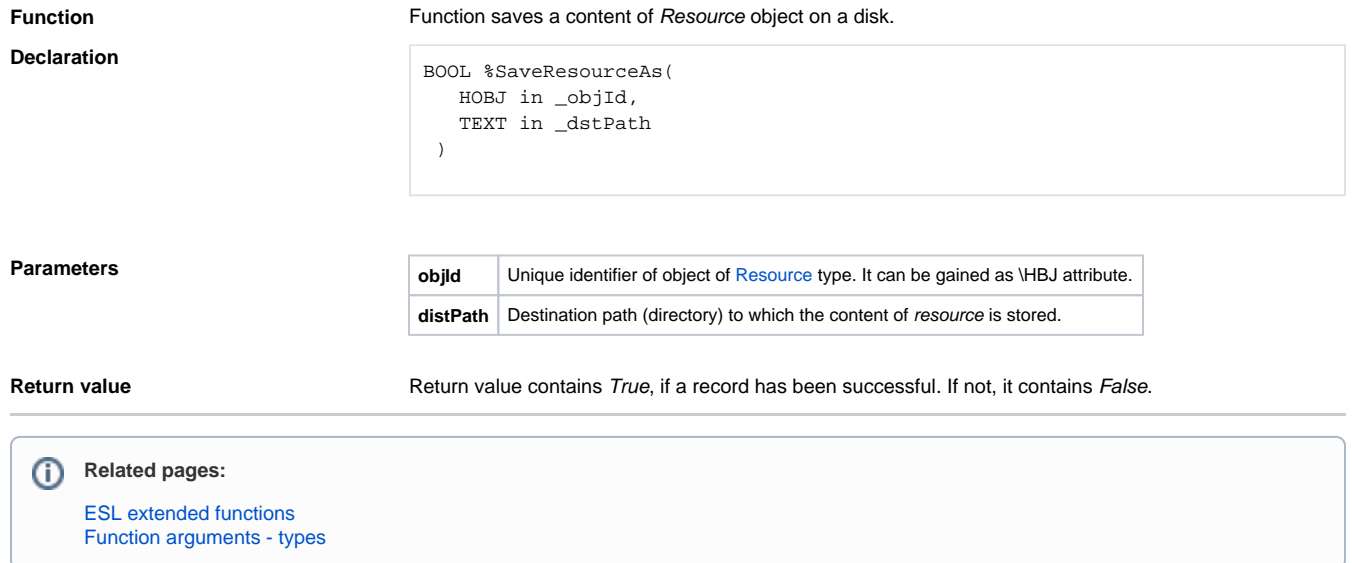